### **BUSINESS INTELLIGENCE PORTALS AND ORACLE PORTAL**

*Elizabeth S. Reardon, Vlamis Software Solutions, Inc. ereardon@vlamis.com*

### **OVERVIEW**

Call them EIPs (Enterprise Information Portals), BIPs (Business Intelligence Portals) or simply Portals, but web portals are emerging as today's choice for combining disparate information sources into one organized location. Use of this portal structure can help organizations to manage information assets.

Using portals organizations can:

- Improve efforts of collaboration and innovation
- Capture tacit knowledge from in-house experts
- Facilitate the sharing of knowledge and information linking
- Increase competitive advantage and decrease time-to-market

### **WHAT IS PORTAL?**

A portal is a means of supplying an organization's employees, customers, suppliers, and/or business partners with a customized and customizable, integrated, secure view of the information that they need to function efficiently. The information contained in a portal could include documents, applications, URLs, and organizational newsletters. Oracle Portals are also customizable for individual users or groups of users, allowing not only the developers or system administrators to publish and manage content, but also letting the user organize and contribute his own information.

### **WHAT IS A PORTLET?**

An Oracle Portal page is made up of regions, and portlets reside in portal page regions. Portlets may be thought of as "web components" that display information from other web sites and generate summaries of key information. More than one portlet can be placed on the same page so that users have easy access to frequently used sites and information.

### **WHAT IS A PROVIDER?**

In Oracle Portal, portlets are owned and managed by portlet providers. The portal provider handles the communication between the portal and the portlet.

### **DIFFERENCES BETWEEN WEBDB 2.2 AND ORACLE PORTAL 3.0**

Some of the main difference between WebDB 2.2 and Oracle Portal 3.0 are listed below. For more detailed information about the differences, and information on the transition from 2.2 to 3.0, please refer to: "Transitioning to Oracle 9iAS Portal", an Oracle White Paper, December 2000.

### **BASIC PHILOSOPHY OF WEBDB 2.2**

### *WEBDB 2.2*

- Browser-based development tool for creating and managing web-based application components, and websites
- Menu-based user interface (UI) design
- Separate administration areas for components and for sites

### *PORTAL 3.0*

- Enhanced WebDB 2.2 by making the product itself into a portal.
- Use a portal to create a portal
- Task-oriented user interface
- Customizable by each different user
- Tasks are exposed through "portlets"
- Anything you create in the product can itself be made into a "portlet"
- Centralized administration features

### **DEVELOPER USER INTERFACE**

### *WEBDB 2.2*

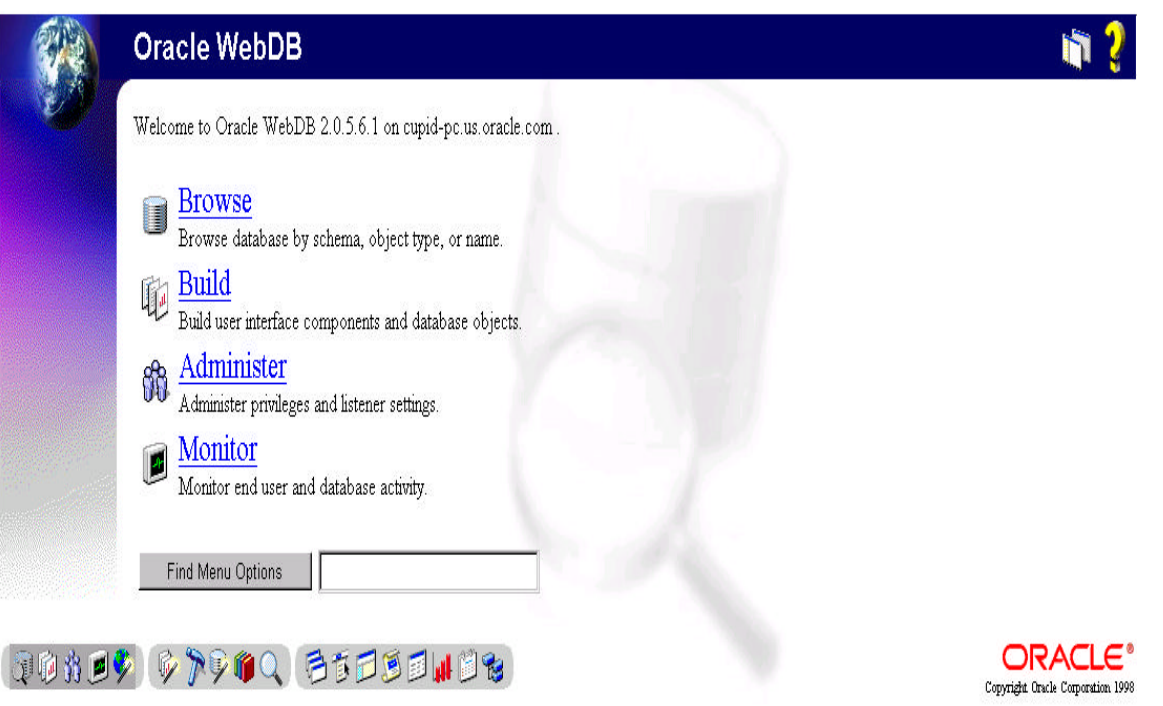

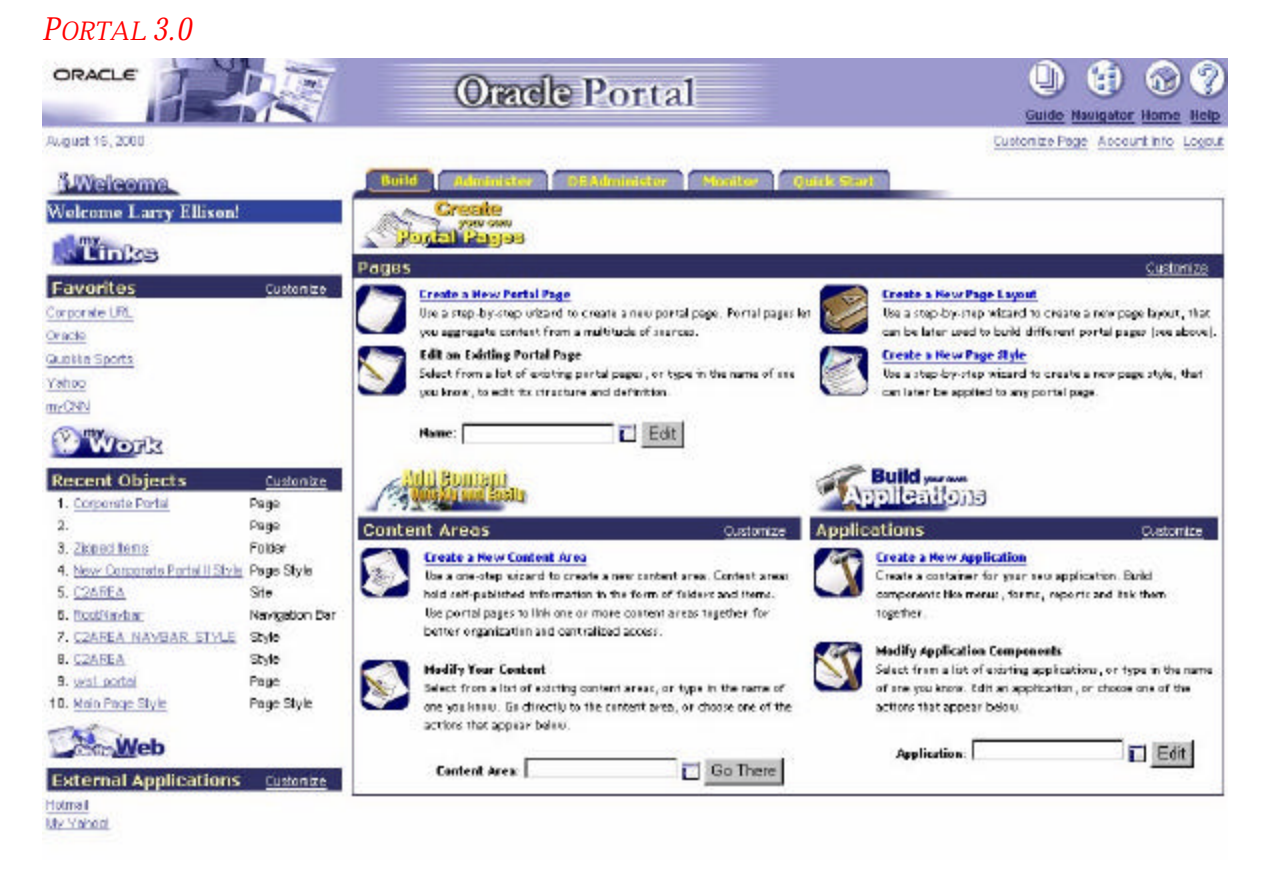

### **USER INTERFACE**

In WebDB 2.2 the primary user interface was the root folder within a WebDB site or display page of an application component.

In Portal 3.0 each user may have an individual portal page, or login to a specified group portal page.

### **DATABASE SCHEMAS**

In WebDB 2.2 each user had a corresponding database schema, but in Portal 3.0 an individual user account now longer requires its own schema.

### **WEB SERVER**

Portal 3.0 now uses Apache Server.

### **CONTENT PUBLISHING**

WebDB 2.2 users and developers should be familiar with the concept of content publishing, but Portal 3.0 has extended the content publishing capabilities. Sites are now known as "content areas". Multiple "content areas" (site builder sites) can reside in the same portal installation.

- Folders can be displayed as portlets
- There are nested categories and perspectives
- Attributes and types may be applied to folders and items
- There can be item level security

### **WHAT DOES PORTAL HAVE TO OFFER?**

### **PORTAL INTERFACE**

### *WEB-BASED GUI*

The interface to Oracle Portal 3.0 is browser-based. There is no Oracle Portal 3.0 specific client software that must be installed on a user's PC. Portal pages may be accessed via any browser simplifying maintenance and upgrades to the organization web site.

### *SECURITY*

### *USER AND GROUP ACCOUNTS*

Security access to pages, portlets, and items may be set at the user or group level. User and group information may also be recorded and tracked.

### *SINGLE SIGN-ON*

Oracle Portal 3.0 may be configured to support single sign on (SSO) from the user's home page to the individual portlets. This means that a user who has a portal page that contains several secure portlets would only have to enter his login and password once to have near instant access to his requested information.

### *ADMINISTRATION & MONITORING*

The Administration functionality also allows the Portal administrator to maintain and manage the portal instance using the portal browser interface. Administrators may add/edit users and groups, set permissions, develop components, and manage the listener/gateway.

Monitoring and logging functionality allow the Administrator to analyze web site activity. The Administrator can track which pages or portlets have traffic and who is using the site. This will allow the Administrator to make more informed decisions on improving performance and usability.

### *PERSONALIZED CONTROL*

Individual users can customize pre-defined pages that they have been granted privileges to view and customize. This allows the user to set the page content to best meet their needs. This also allows the same page definition to be custom tailored multiple ways, thus minimizing custom coding to meet individual requirements.

Some portlet providers also allow the user to customize the content that the portlet displays. Customizable portlets combined with Oracle Portal's ability to support multiple instances of the same portlet on the same page allow the user to display different views of the same information at the same time.

### **PORTLET OPTIONS**

### *PRE-BUILT PORTLETS*

Portal 3.0 is pre-configured with a standard set of portlets. These portlets include:

- Login/LogoutFavorites
- **HTML** Portlets
- Administration
- User Management
- Logging Reports

### *PORTAL PARTNERS*

Third party partners have developed and continue to develop portlets that may be integrated into a portal page. For more information on third party partners check http://www.oracle.com/portals/partners.

### *BUILD PORTLETS DECLARATIVELY*

Portlets may be developed using the Oracle Portal 3.0 development environment. The Portal GUI allows developers to create forms, reports, and HTML pages that may be transformed into portlets for publication. After a form or report is developed, it may be turned into a portlet by a simple check of a box.

### *BUILD PORTLETS PROGRAMMATICALLY*

The Oracle Portal public API may be used to develop portlets. Both web and database calls are supported by the API.

### *BUILD PORTLETS USING PDK*

PDK is the abbreviation for Portal Development Kit. The PDK contains a wealth of information in both utilities and articles. The utilities save the developer time, effort, and guidance when developing portlets programmatically. The articles provide detailed technical information on all aspects of portlet development.

### **HOW CAN PORTAL BE UTILIZED?**

- Ability to access Corporate BI data
- Single source logon
- User-centric View of Corporate Information
- Knowledge Management
- Improved Business Processes
- Oracle Corporate Strategic Direction
- Provide a single sign on to Oracle applications like:
	- Reports
	- Discoverer
	- **Express**

## **Business Intelligence Portals and Oracle Portal**

presented at

IOUG-A Live! 2001

paper number 418

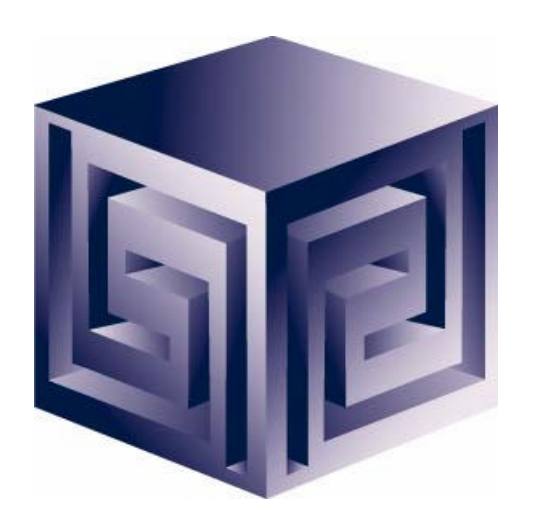

**Presented by: Elizabeth Reardon Vlamis Software Solutions, Inc. (816) 781-2880 ereardon@vlamis.com http://www.vlamis.com**

**Copyright © 2001 Vlamis Software Solutions, Inc.**

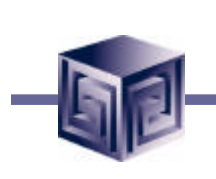

- **Founded in 1992 in Kansas City, Missouri**
- **A Member of Oracle Partner Program since 1995 along with various Oracle Beta Programs**
- **Designs and implements databases/data marts/data warehouses using RDBMS and Multidimensional tools**
- **Specializes in Data Transformation, Data Warehousing, Business Intelligence, Oracle Financials and Applications Development**
- **Founder Dan Vlamis is former developer at Oracle-Waltham office for Sales Analyzer Application**
- **Oracle Certified Solutions Provider** ORAC

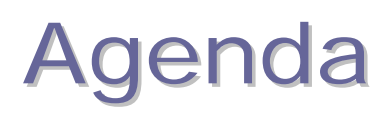

- **Introduction/Overview**
- **Definitions**
- **Differences - WebDB 2.2 and Portal 3.0**
- **Ease of Use**
- **Administration**
- **Site Analysis**
- **Integration**
- **Demonstration**

## 9iAS Portal Architecture

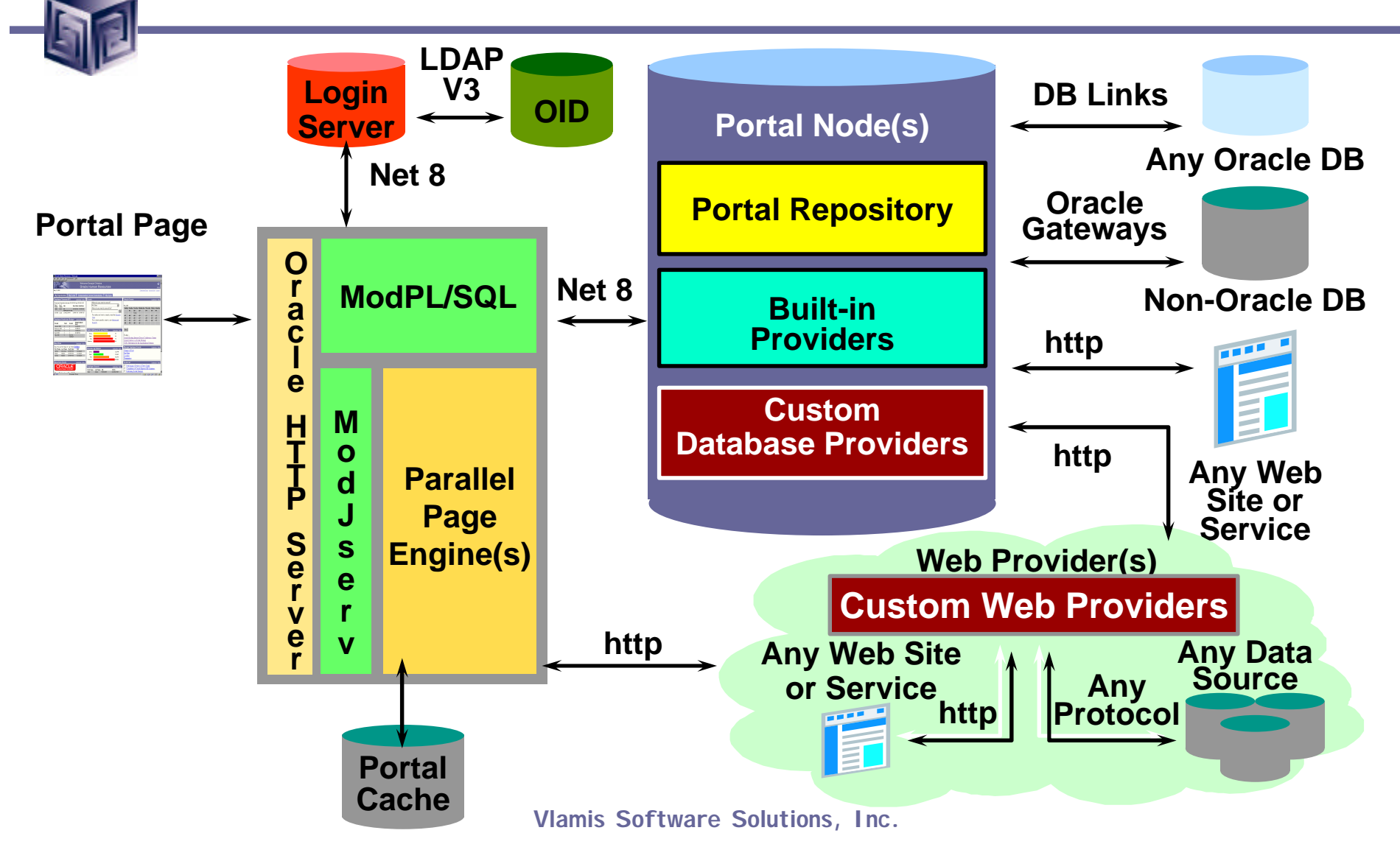

## 9iAS Portal Architecture

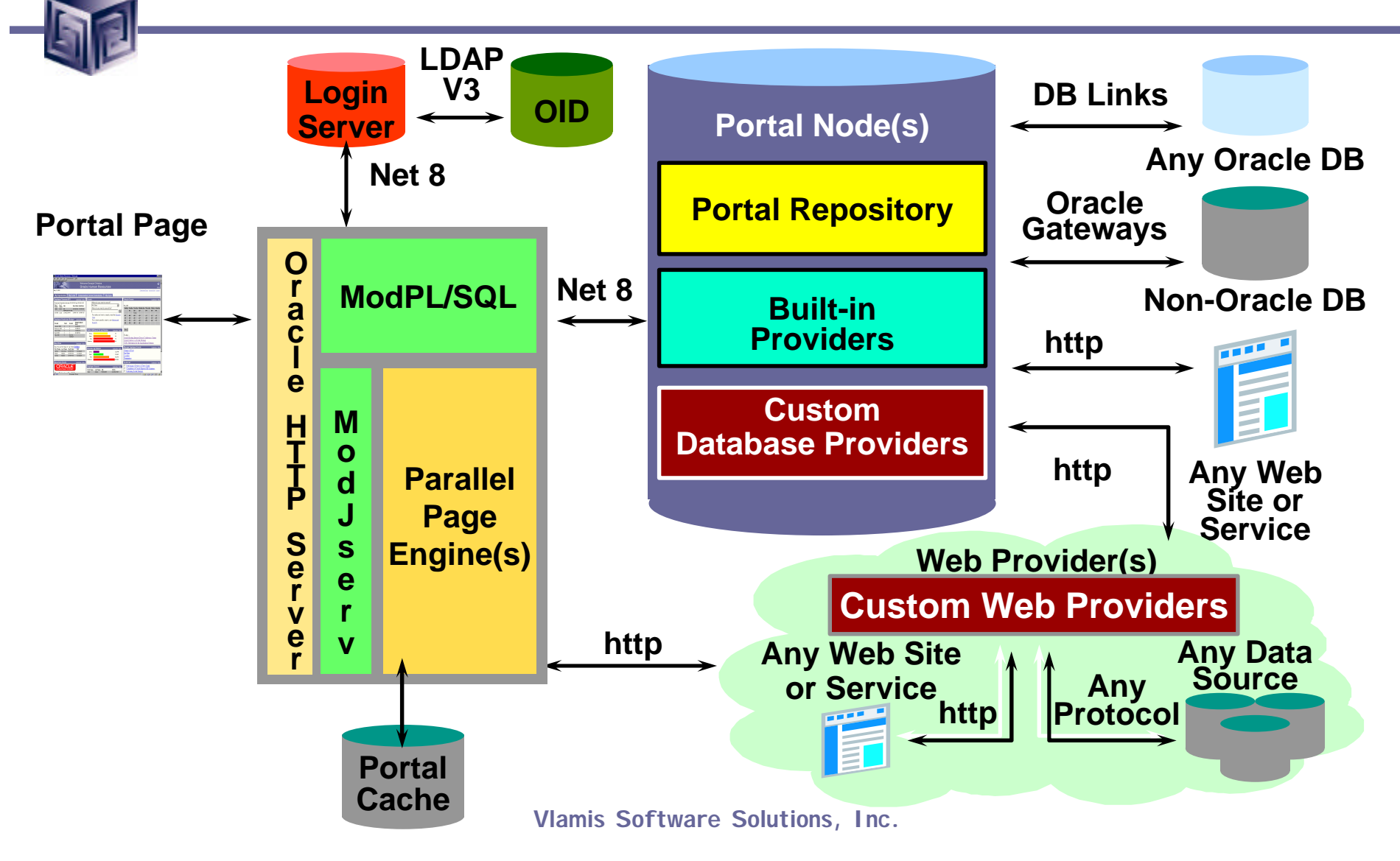

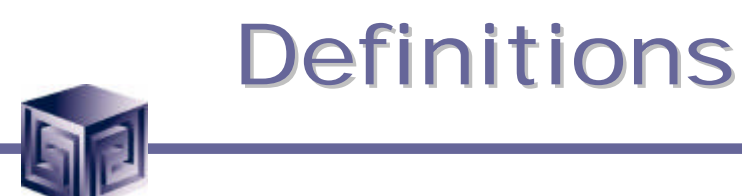

- **PORTAL**
	- **Set of sites, pages, and applications brought together in one central location and accessed through a common interface.**
- **PAGE**
	- **The common interface of the portal.**
	- **Comprised of portlets.**
- **PROVIDER**
	- **Entity that owns and manages portlets.**
- **PORTLET**
	- **Area of HTML and XML displayed within a region on a page.**

# Differences – Philosophy WebDB 2.2

- **Browser-based development tool for creating and managing web-based application components, and websites.**
- **Menu-based user interface design.**
- **Separate administration areas for components and for sites.**

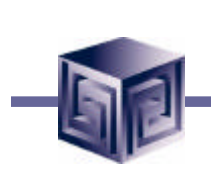

# Differences – Philosophy Portal 3.0

- **Enhanced WebDB 2.2 by making the product itself into a portal.**
- **Used a portal to create a portal.**
- **Task-oriented user interface.**
- **Customizable by each different user.**
- **Tasks are exposed through "portlets".**
- **Anything created in Portal 3.0 can be made into a "portlet".**
- **Centralized administration features.**

## Differences – UI WebDB 2.2

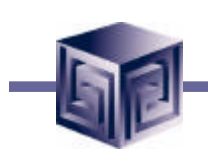

## Primary UI – root folder

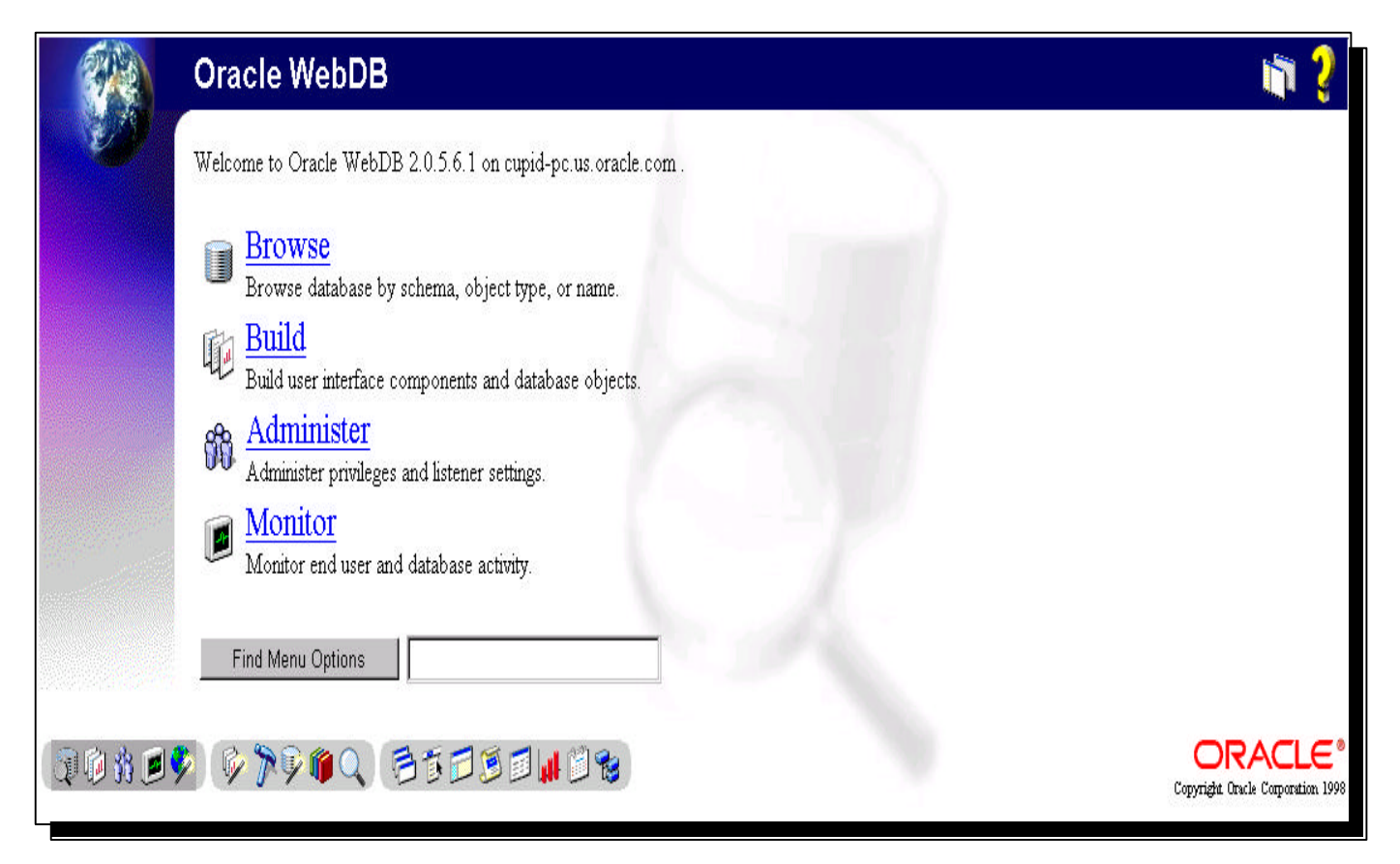

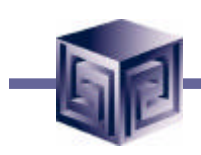

## Difference – UI Portal 3.0

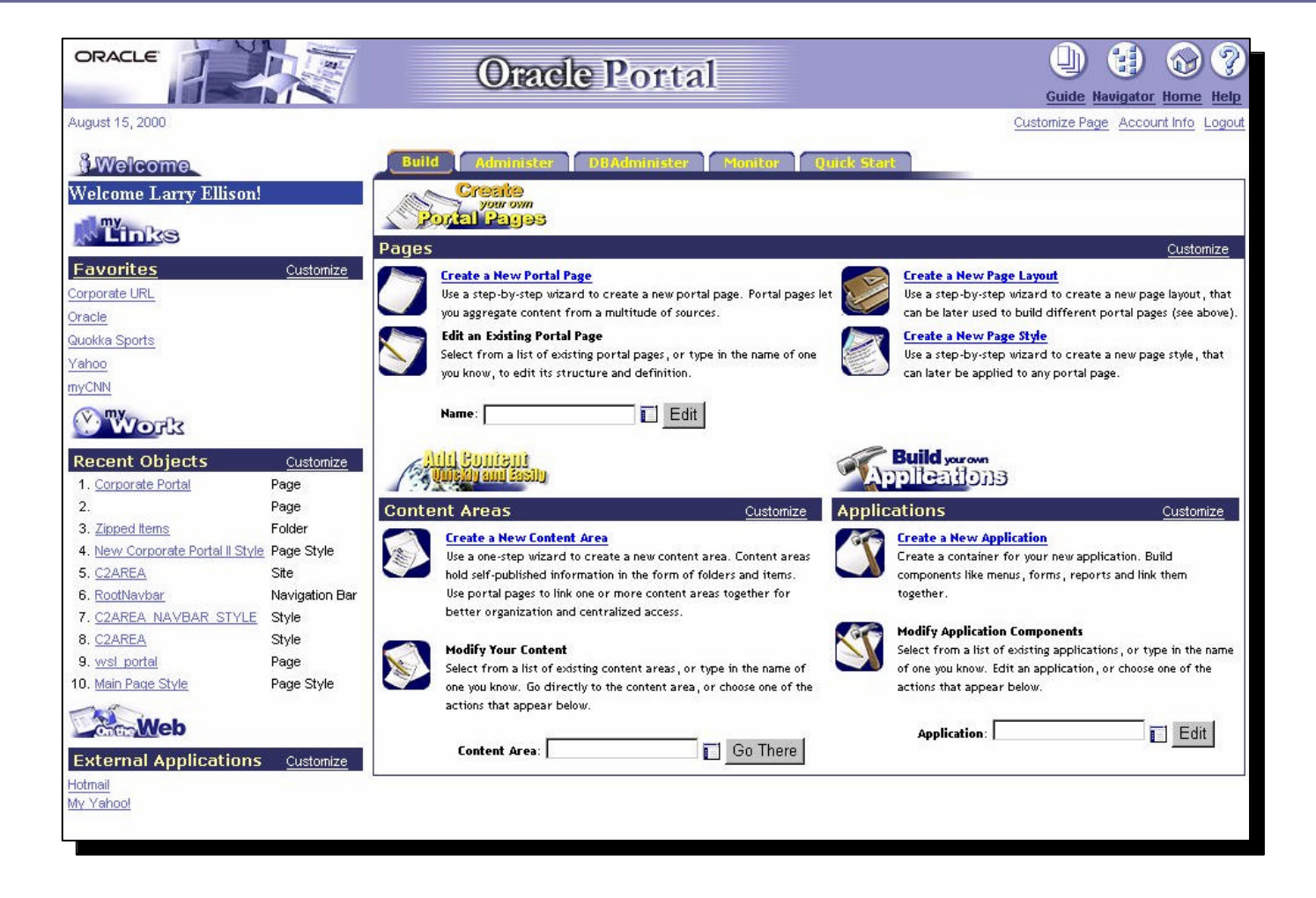

## Differences – Database Schemas

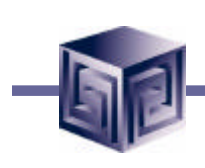

- **WebDB 2.2**
	- **Each user had a corresponding database schema.**
- **Portal 3.0**
	- **An individual users account no longer requires its own schema.**

## Differences Portal 3.0

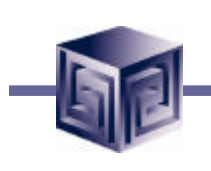

- **Web Server.**
	- **Portal 3.0 uses Apache Server.**
- **Content Publishing extended.**
	- **Sites now "content areas"**
	- **Multiple "content areas" can reside in same portal installation.**
	- **Folders can be displayed as portlets.**
	- **There are nested categories and perspectives.**
	- **Attributes and types may be applied to folders and items.**
	- **There can be item level security.**

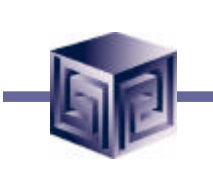

## Ease of Use - Portlets

- **Pre-Built Portlets**
	- **Portal Partners** 
		- **http://www.oracle.com/portals/partners**
		- **http://www.portalcatalog.oracle.com New**
	- **Out-of-The Box Portlets**
		- **Login/Logout**
		- **Favorites**
		- **HTML portlets**
		- **Administration**
		- **User Management**
		- **Logging Reports**
		- **More…**

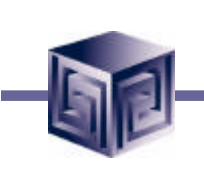

## Ease of Use - Portlets

- **Build portlets declaratively**
	- **Built-in Providers for Web Publishing and Application Development**
	- **Web publishing**
		- **Use 9i AS Portal content areas to publish, organize, classify and manage content and links**
		- **Content Areas (Folders, Navigation Bars, Categories, and Perspectives)**
	- **Web application development**
		- **Use 9i AS Portal components (forms, charts, reports, etc.) to capture, act upon and display dynamic data**
	- **Portal Pages**

## Ease of Use - Portlets

- **Build portlets programmatically (using PDK)**
	- **Custom Web Providers**
		- **Communicates through stored procedure calls**
		- **Can be implemented in PL/SQL or Java**
		- **Interacts with Framework via direct database procedure calls; results returned as HTML/XML**
		- **Used for database-centric applications; managed by the portal**
	- **Custom Database Providers**
		- **Communicates through standard HTTP calls**
		- **Can be implemented in any Web development environment (JSPs, Java, cgi-bin, Perl)**
		- **Interacts with Framework via http; results returned as HTML/XML**
		- **Flexibility for existing and remote Web services; work in familiar development environment**

## Ease – User Customizable

- **Add or Remove Portlets**
- **Add content**

• **Alter Page Layout**

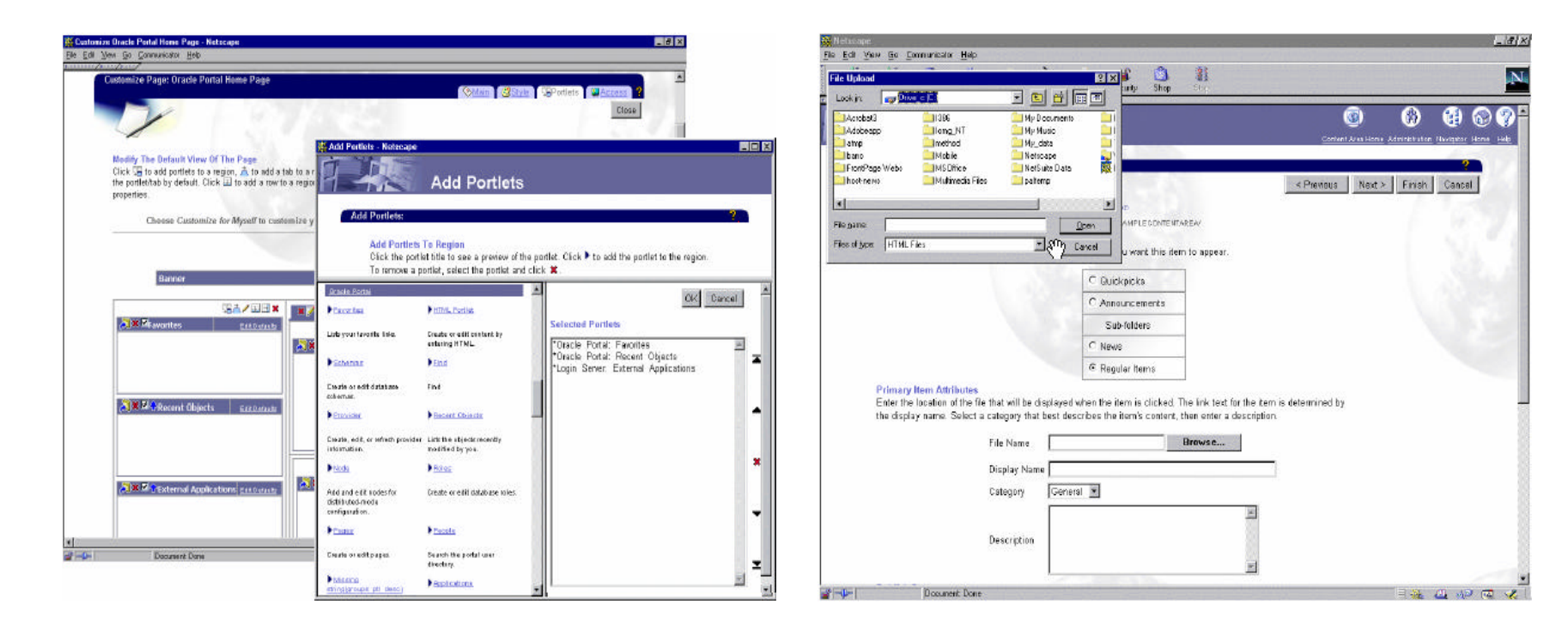

## Ease - Services

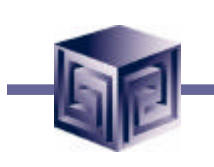

- **Content Areas**
- **Folders**
- **Content Items**
- **Content Classification**
- **Navigation Bar**
- **Personal Folders**
- **Content Area Search**
- **Custom Attributes**
- **Custom Procedures**

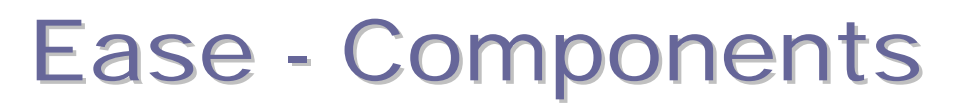

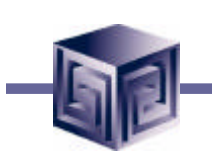

- **Forms**
- **Reports**
- **Charts**
- **Dynamic Pages**
- **Calendars**
- **Hierarchy**
- **Frame**
- **Menu**
- **Shared**

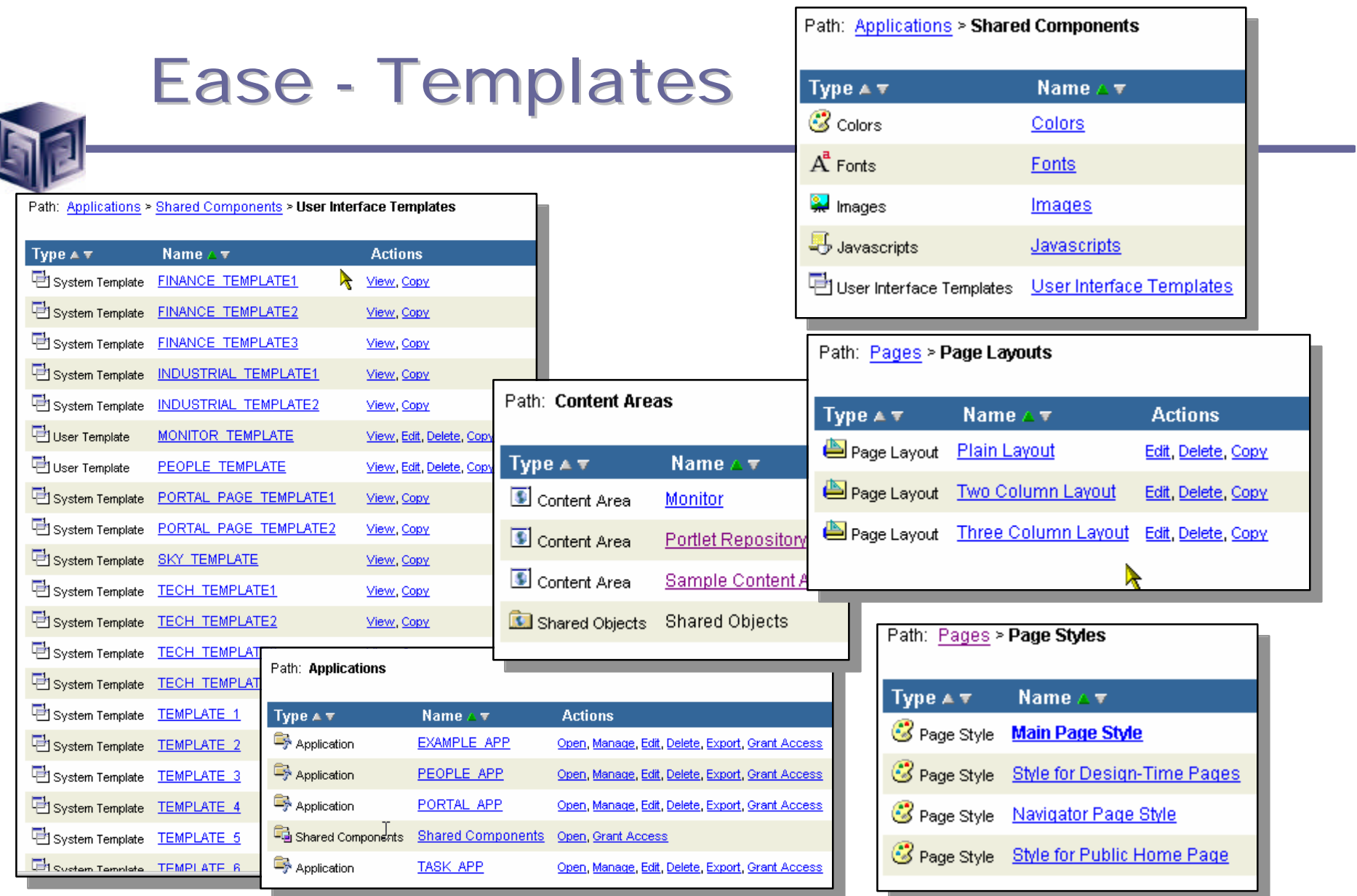

**Contract** 

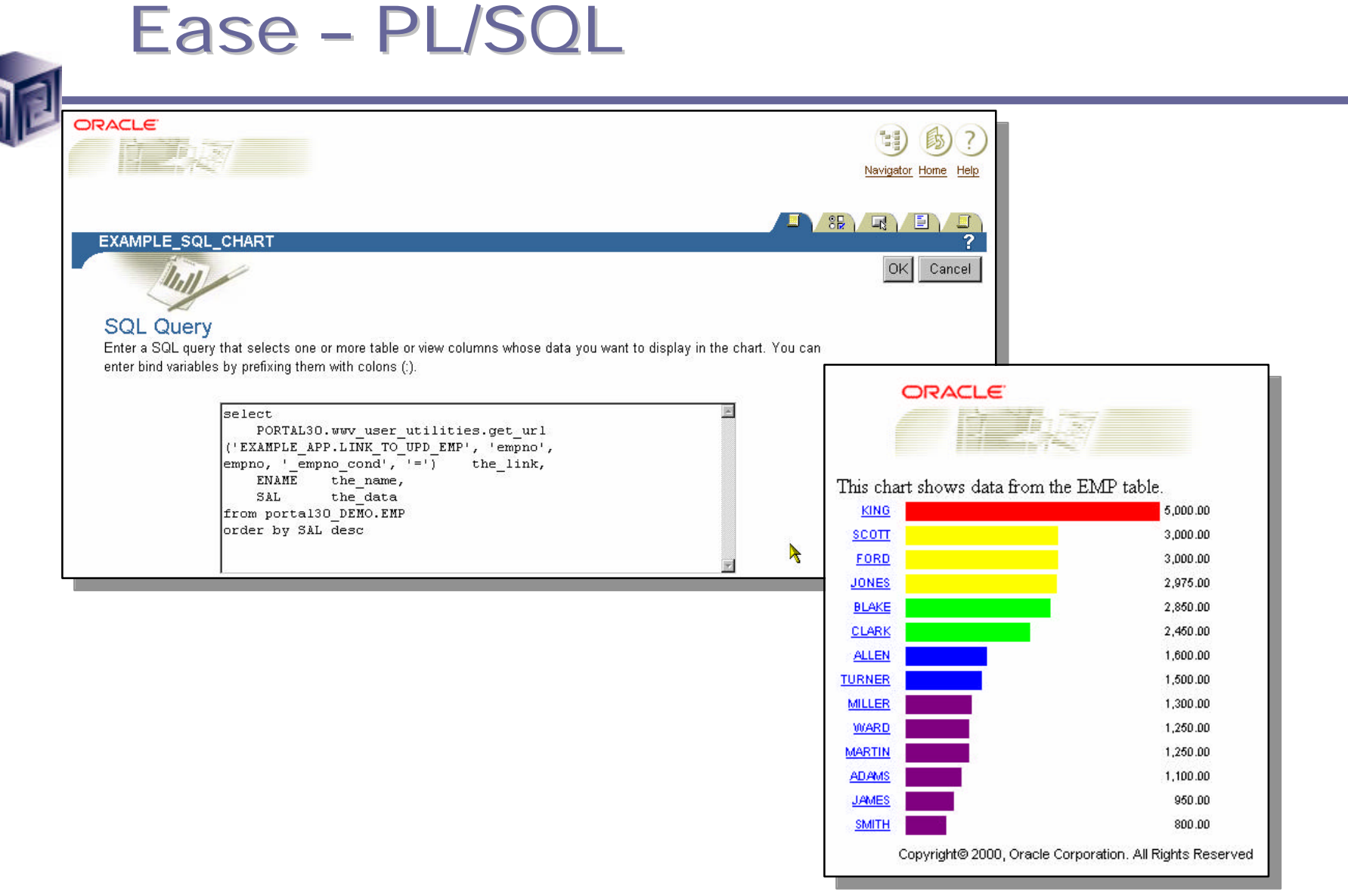

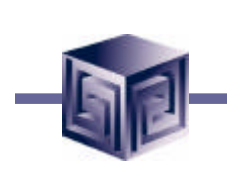

## Ease – Java

## • **Java Servlet**

**Hello World Portlet** 

Hello PORTAL\_PUBLIC

- **Uses 50% more code**
- **More error handling**

## • **Java Server Page**

Hello World Portlet - JSP

Hello PORTAL PUBLIC This portlet is a JSP.

• **Uses 50% less code**

Examples from http://portalstudio.oracle.com

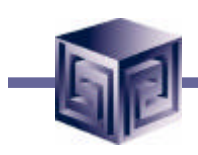

## Database Administration

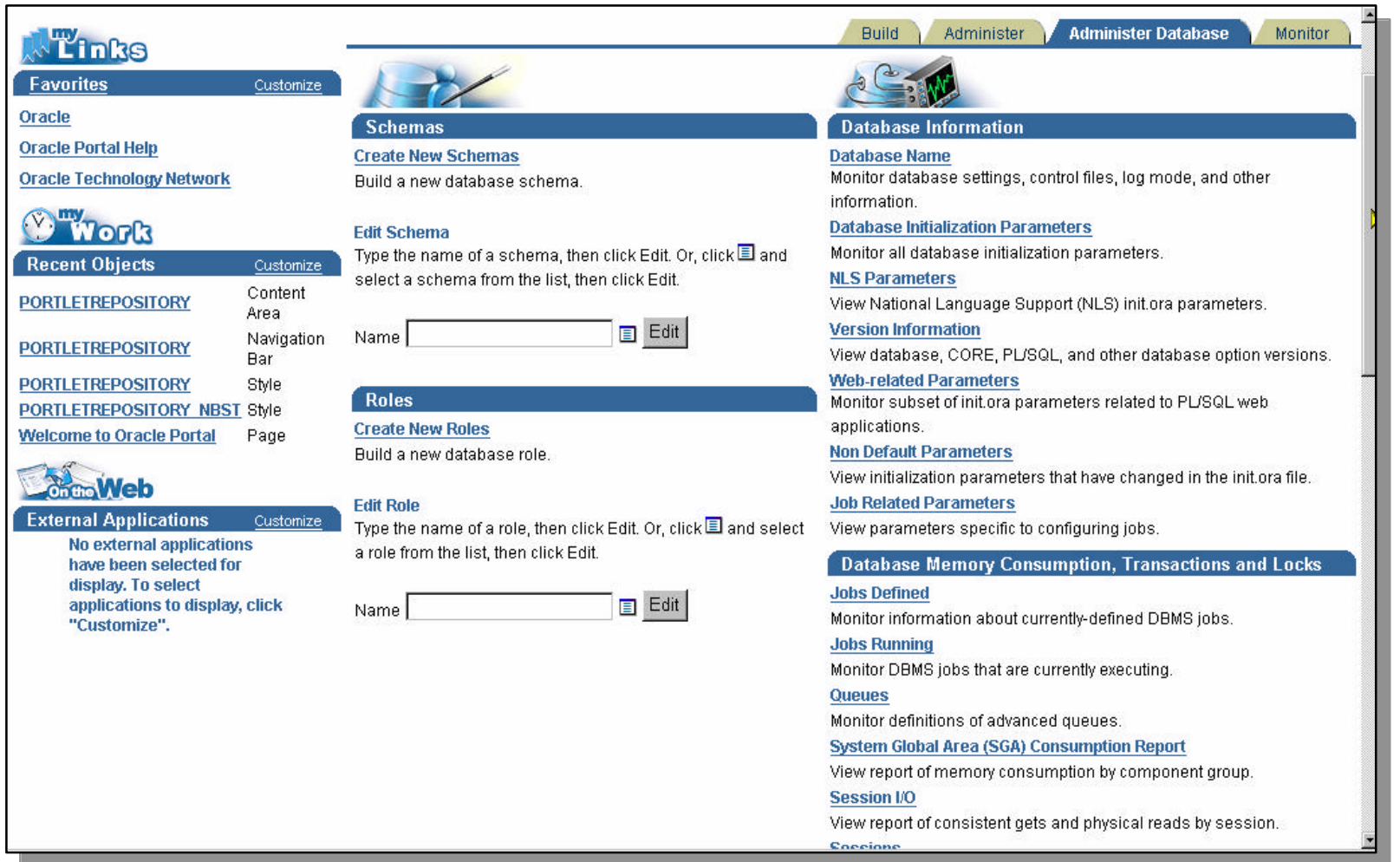

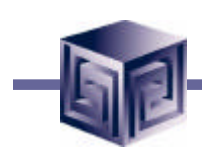

## Site Administration

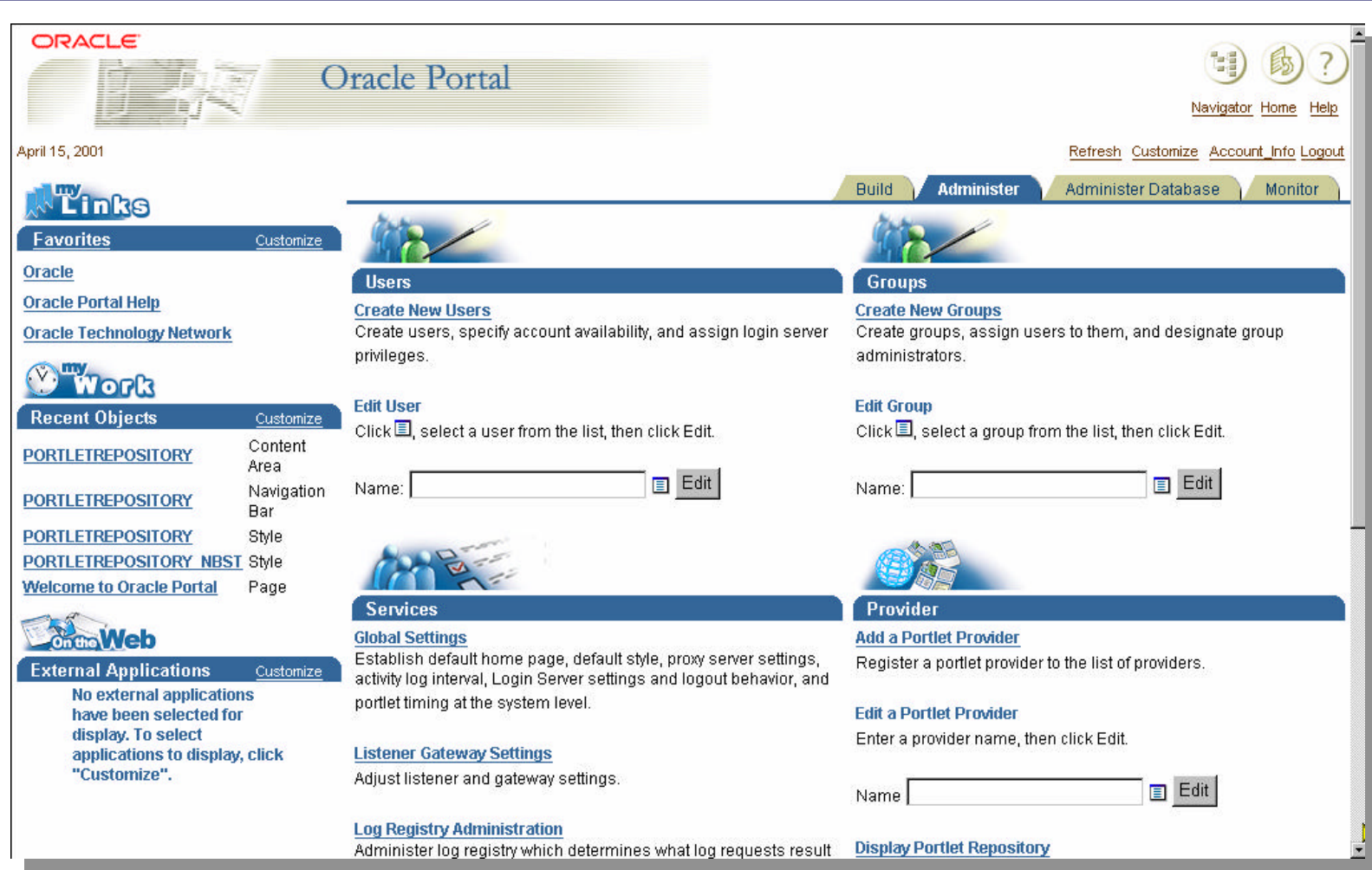

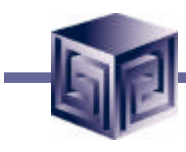

# Site Analysis

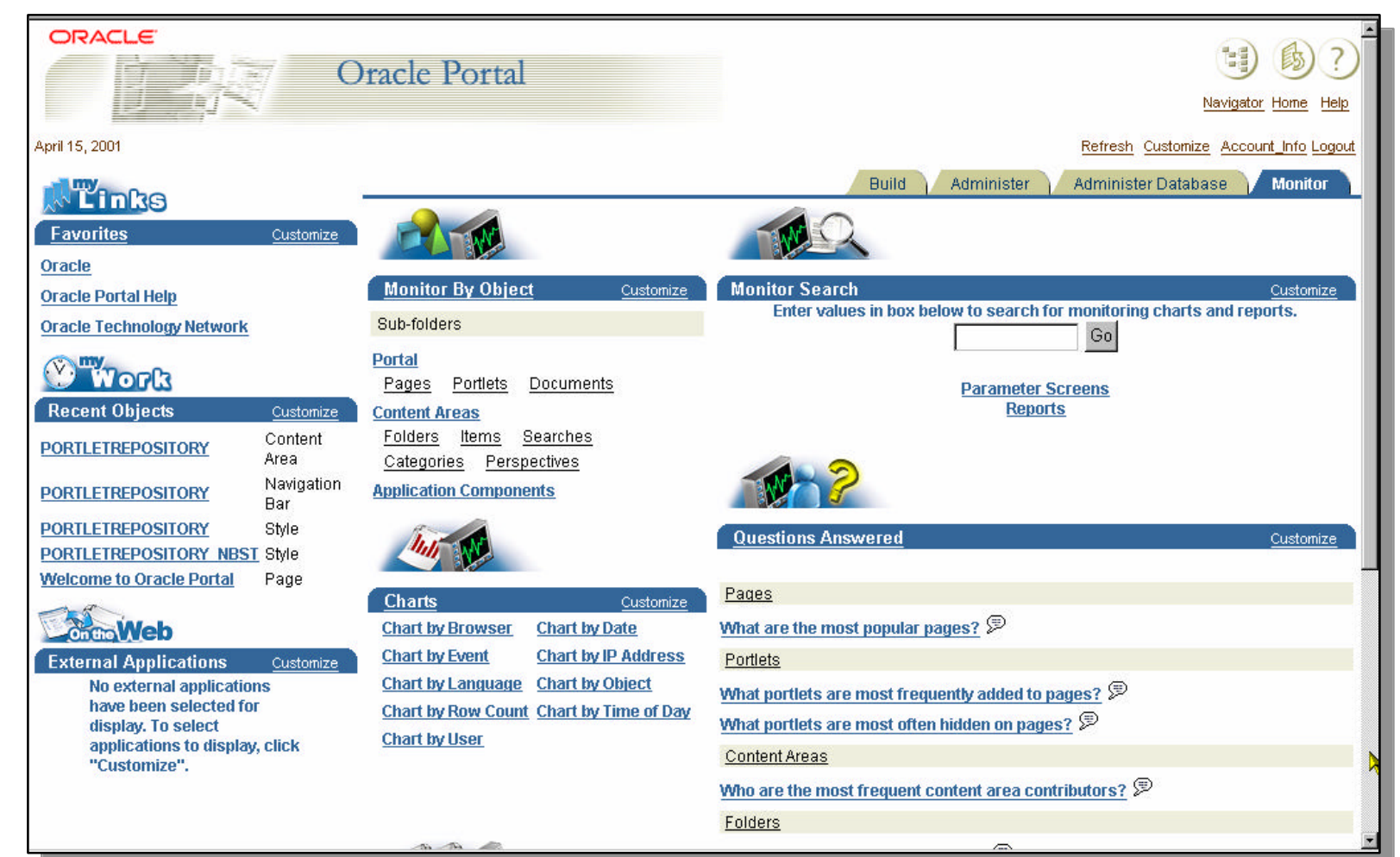

## Site Analysis

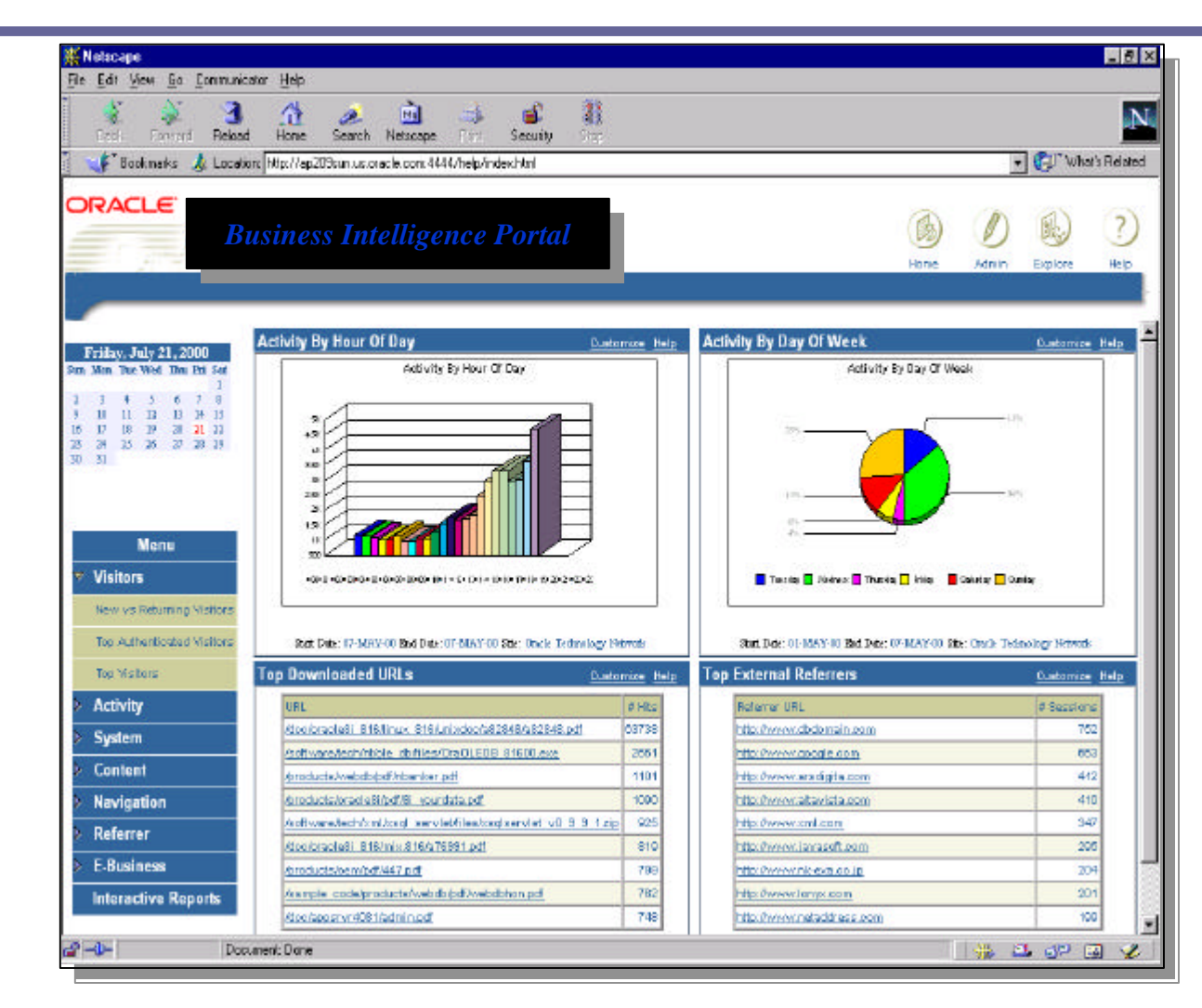

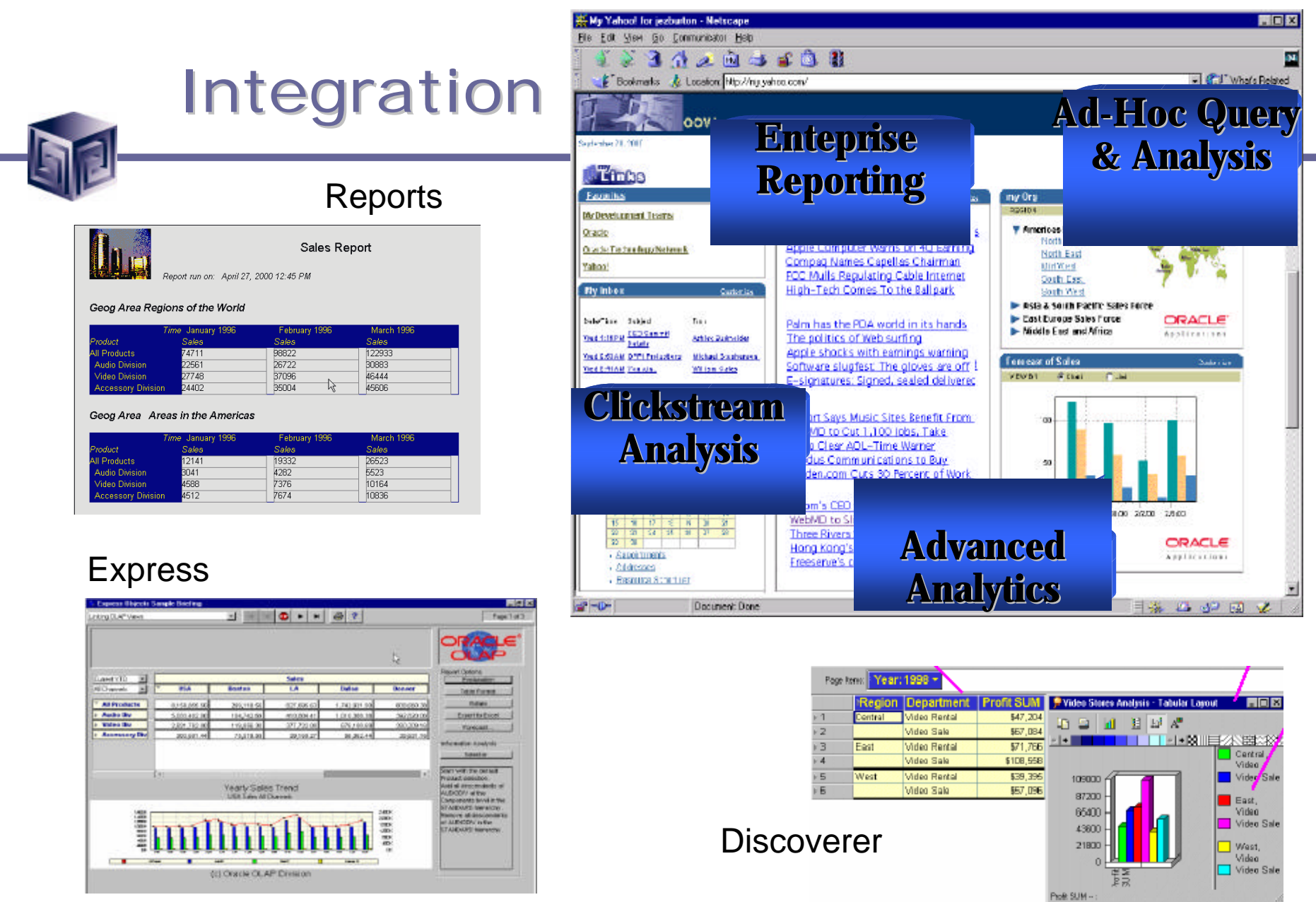

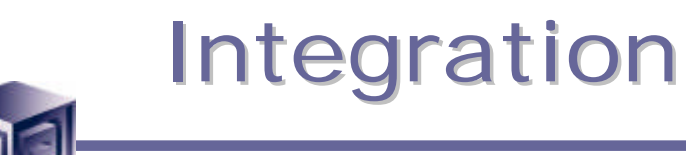

•**Windows 2000 Server Environment**

•**Reports** •**URL** •**Reports Services Security**

•**Express** •**URL**

•**Discoverer** •**Waiting for Discoverer 4.1**

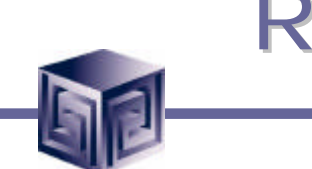

# Reports and Apache

## **Alter http.conf file:**

**……**

**# Aliases: …. Alias /icons/ "D:\Oracle\iSuites\Apache\Apache\icons/" Alias /jservdocs/ "D:\Oracle\iSuites\Apache\Jserv\docs/" Alias /jinitiator/ "d:/oracle/developer/JINIT/" Alias /rep60demo/ "d:/oracle/developer/TOOLS/DEVDEM60/DEMO/REPORTS/" Alias /web\_qt/ "d:/oracle/developer/TOOLS/DOC60/US/"**

**……**

**# ScriptAlias: …. ScriptAlias /cgi-bin/ "D:\Oracle\iSuites\Apache\Apache\cgi-bin/" ScriptAlias /dev60cgi/ "d:/oracle/developer/tools/web60/cgi/"**

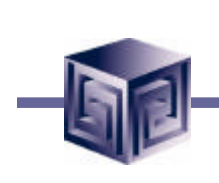

# Reports and Apache

## **Syntax:**

http://<host\_name>/dev60cgi/rwcgi60.exe?server=<server\_name> &report=<report\_name.rdf>&userid=<user>/<pword>@<sid> &destype=cache&desformat=HTML

## **Example:**

http://bethinsp7000/dev60cgi/rwcgi60.exe?server=Rep60&report= salcomm.rdf&userid=scott/tiger@orcl&destype=cache&desformat= **HTML** 

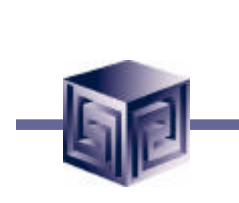

# Reports and Portal

•**Install Reports patches to Reports 6i version 6.0.8.11.3** •**1663658 – version 6.0.8.13.1** •**1710849**

•**White Paper** *Security Tips in Oracle Reports Services Release 6i with Oracle Portal Release 3.0 An Oracle Technical White Paper October 2000*

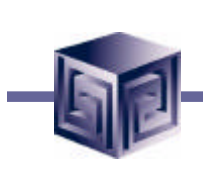

## Demo Environment

**Windows 2000**

•**Oracle 8.1.7.0.0 Database**

• **without HTTP Server**

•**9iAS version 1.0.2.0.0** •**HTTP Server version 1.3.12.0.2a** •**Portal 3.0.7.6.2**

•**Reports 6i version 6.0.8.11.3** •**Patch 1663658 – version 6.0.8.13.1** •**Patch 1710849**

•**Express 6.3.2.0.0**

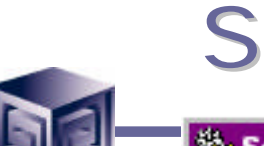

## ervices

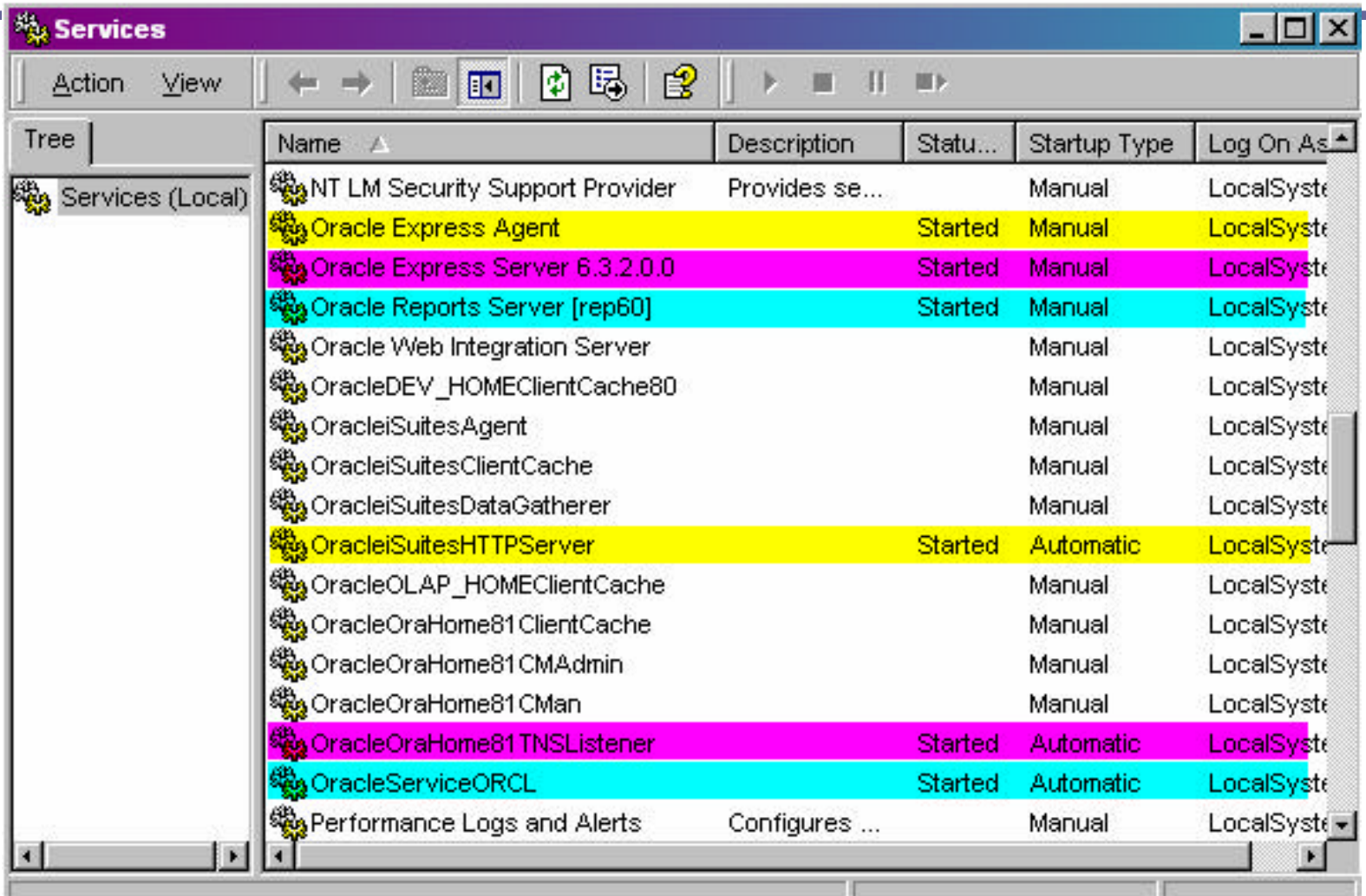

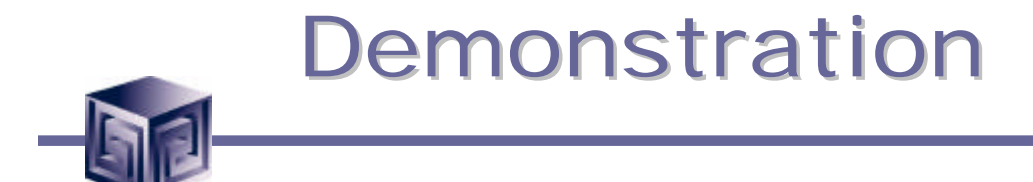

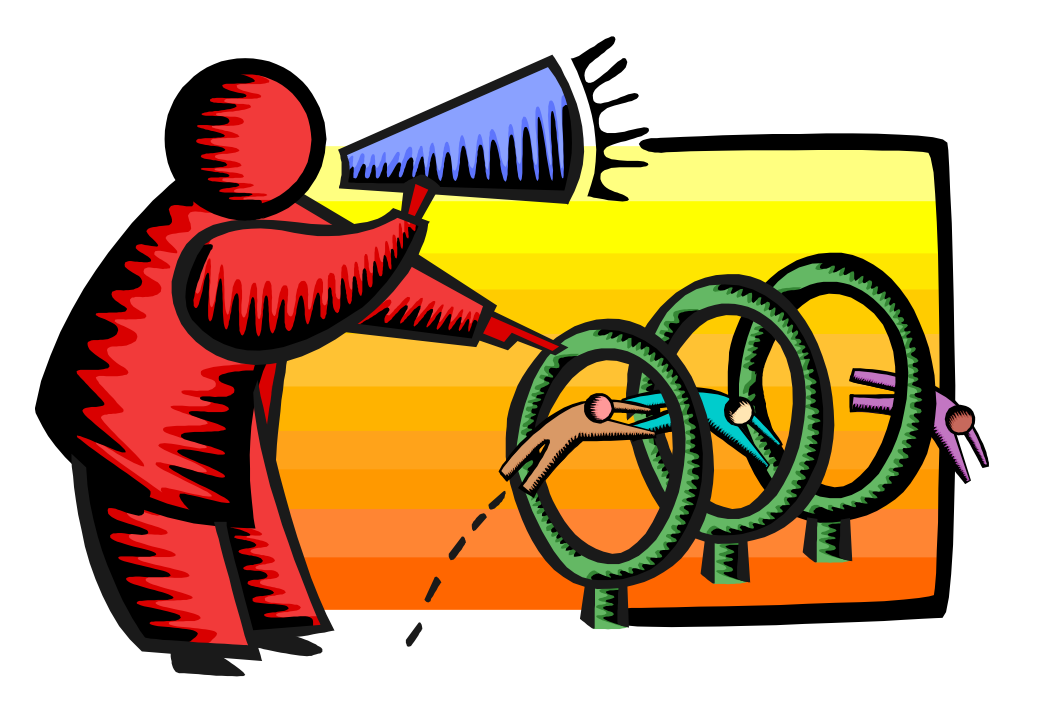

# **Business Intelligence Portals and Oracle Portal**

presented at IOUG-A Live! 2001

paper number 418

**This presentation may be downloaded from: www.vlamis.com**

**Or** 

**Contact author at: ereardon@vlamis.com**

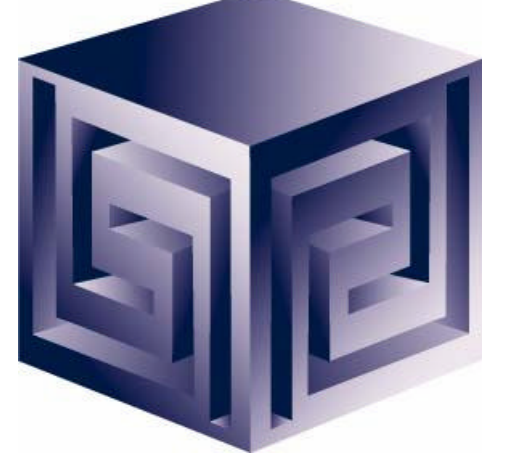

**More Portal Information: http://portalcommunity.oracle.com http://portalstudio/oracle.com http://portalcatalog.oracle.com PDK on portal community and OTN Oracle 9iAS Portal Discussion Forums**

**Copyright © 2001 Vlamis Software Solutions, Inc.**